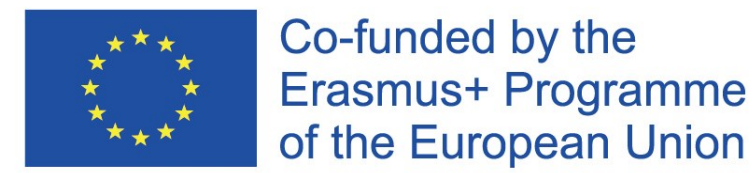

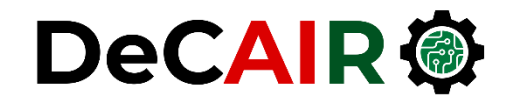

# **Advanced Python**

**Prof. Gheith Abandah**

Developing Curricula for Artificial Intelligence and Robotics (DeCAIR) 618535-EPP-1-2020-1-JO-EPPKA2-CBHE-JP

#### **Reference**

- Wes McKinney, **Python for Data Analysis**: Data Wrangling with Pandas, NumPy, and IPython, O'Reilly Media, 3rd Edition, 2022.
	- Material:<https://github.com/wesm/pydata-book>

#### **Outline**

3.1 Data Structures and Sequences 3.2 Functions 3.3 Files and the Operating System

#### **Outline**

#### 3.1 Data Structures and Sequences

- 3.2 Functions
- 3.3 Files and the Operating System
- Tuple
- List
- Sequence Functions
- Dict

## **Tuple**

- A tuple is a fixed-length, **immutable sequence** of Python objects.
- How to **convert objects to tuples**?
- What are the functions of operators **+** and **\*** on tuples?
- **Swapping**: What is Python way to swap two vars?

**In [5]: tuple([4, 0, 2]) Out[5]: (4, 0, 2)**

```
In [6]: tup = tuple('string')
In [7]: tup
Out[7]: ('s', 't', 'r', 'i', 'n', 'g')
```

```
In [13]: (4, None, 'foo') + ('bar',)
Out[13]: (4, None, 'foo', 'bar')
```
**In [24]: b, a = a, b**

#### **List**

- List are **ordered** and **mutable**.
- How to **convert objects to lists**?
- What is the difference between **.append()** and **.insert()**?

```
In [37]: tup = ('foo', 'bar')
In [38]: b_list = list(tup)
In [39]: b_list
Out[39]: ['foo', 'bar']
```

```
In [44]: list(range(0, 7))
Out[44]: [0, 1, 2, 3, 4, 5, 6]
```

```
In [45]: b_list.append('baz')
In [47]: b_list.insert(1, 'red')
In [48]: b_list
Out[48]: ['foo', 'red', 'bar', 'baz']
```
#### **List – Add and remove**

- What is the difference between **.pop()** and **.remove()**?
- What is the difference between **.append()** and **.extend()**?

```
In [48]: b_list
Out[48]: ['foo', 'red', 'bar', 'baz']
```

```
In [49]: b_list.pop(0)
Out[49]: 'foo'
```

```
In [53]: b_list.remove('red')
In [54]: b_list
Out[54]: ['bar', 'baz']
```

```
In [59]: b_list.extend([7, 8])
In [60]: b_list
Out[60]: ['bar', 'baz', 7, 8]
```
#### **List – Sort**

• You can sort lists using **.sort()** and **sorted()**. What is the difference?

```
In [61]: a = [7, 2, 5, 1, 3]
In [62]: sorted(a)
Out[62]: [1, 2, 3, 5, 7]
In [63]: a
Out[63]: [7, 2, 5, 1, 3]
```

```
In [64]: a.sort()
In [65]: a
Out[65]: [1, 2, 3, 5, 7]
```
**Syntax:**

*list***.sort(reverse=True|False, key=myFunc)**

#### **Built-in Sequence Functions**

- What does each of the following functions do?
- **enumerate()**
- **zip()**
- **reversed()**
	- What is the difference between **sorted(reverse=True)** and **reversed()**?

**l1 = ['foo', 'bar', 'baz'] l2 = ['one', 'two', 'three'] for i, (a, b) in enumerate(zip(l1, l2)): print('{0}: {1}, {2}'.format(i, a, b))**

- **0: foo, one**
- **1: bar, two**
- **2: baz, three**

**list(reversed(range(10))) [9, 8, 7, 6, 5, 4, 3, 2, 1, 0]**

### **Dictionary**

• **Hash map** or **associative array** between **key-value** pairs.

• What is the difference between **.pop()** and **del**?

```
d1 = {'a' : 1, 'b' : 2}
d1['c'] = 's'
d1
{'a' : 1, 'b' : 2, 'c' : 's'}
```

```
del d1['a']
ret = d1.pop('c')
ret
's'
d1
{'b' : 2}
```
#### **Dictionary Methods**

- Creating a dictionary
- **.update()**
- **.get()**
- **.keys()**
- **.values()**
- **.items()**

**mapping = {} for key, value in zip(k\_l, v\_l): mapping[key] = value**

**d1.update({'b' : 11, 'c' : 12})**

**value = d.get(key, default\_value)**

**for key, value in d.items(): mapping[key] = value**

### **Outline**

#### 3.1 Data Structures and **Sequences**

#### 3.2 Functions

#### 3.3 Files and the Operating System

- Namespaces, Scope, and Local Functions
- Returning Multiple Values
- Functions Are Objects
- Anonymous (Lambda) Functions
- Currying: Partial Argument Application
- Generators

#### **Namespaces, Scope, and Local Functions**

- Functions can access variables in two different scopes: **global** and **local**.
- Variables that are **assigned within** a function by default are assigned to the **local namespace**.
- What happens to **a** after the calling **func()**?

```
def func():
   a = []
   a.append(1)
          ### ### ###
a = []
def func():
   a.append(1)
          ### ### ###
def func():
   global a
   a = []
   a.append(1)
```
#### **Returning Multiple Values**

• How to return **multiple values** from a function?

• What do you think about this **alternative**?

**def f(): a = 5 b = 6 c = 7 return a, b, c a, b, c = f()** *### ### ###* **def f(): a = 5 b = 6**

**return {'a' : a, 'b' : b}**

#### **Functions Are Objects**

- Since Python functions are objects, you can:
	- **Put them** in lists
	- **Iterate** on them

**string = '...' func\_list = [f1, f2, f3] for func in func\_list: string = func(string)**

• Use them as **arguments to other functions**

```
for x in map(f1, iter):
    print(x)
```
#### **Anonymous (Lambda) Functions**

- Writing functions consisting of a **single statement**
- How to **sort** a collection of strings by the **number of distinct letters** in each string?

**def short\_function(x): return x \* 2**

**equiv\_anon = lambda x: x \* 2**

**strings.sort(key=lambda x: len(set(list(x))))**

```
strings = ['card', 
'aaaa'
, 
'abab']
['aaaa'
, 
'abab'
, 'card']
```
#### **Currying: Partial Argument Application**

- Currying is deriving new functions from existing ones.
- In Python, use **partial()**

```
def add_numbers(x, y):
    return x + y
```
**from functools import partial add\_five = partial(add\_numbers, 5) add\_five(4)**

**9**

#### **Generators**

**some\_dict = {'a': 1, 'b': 2, 'c': 3}**

• Use **iter()** to create an iterable object.

**dict\_iterator = iter(some\_dict)**

**next(dict\_iterator) 'a'**

**list(dict\_iterator) ['b', 'c']**

#### Table 3-2. Some useful itertools functions

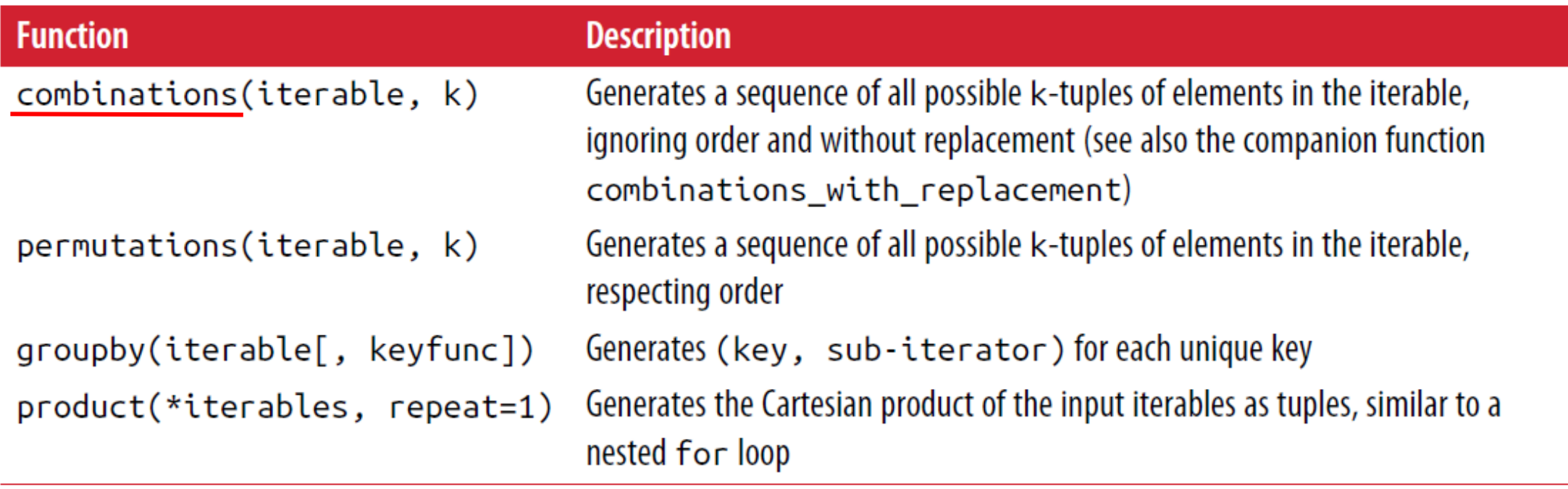

**list(itertools.combinations(['a','b','c'], 2)) [('a', 'b'), ('a', 'c'), ('b', 'c')]**

#### Table 3-2. Some useful itertools functions

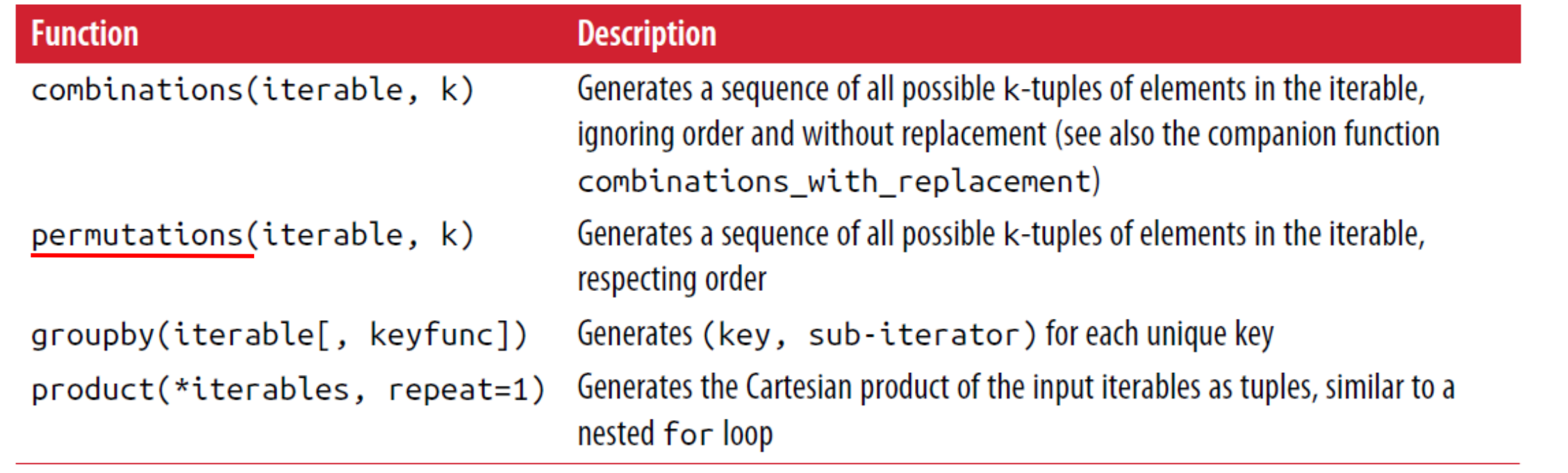

**list(itertools.permutations(['a','b','c'], 2)) [('a', 'b'), ('a', 'c'), ('b', 'a'), ('b', 'c'), ('c', 'a'), ('c', 'b')]**

• **Group** the following list by the **first letter**.

```
names = ['Alan', 'Adam', 'Wes', 'Will', 'Albert', 'Steven']
import itertools
first_letter = lambda x: x[0]
names.sort(key=first_letter)
for letter, n in itertools.groupby(names, first_letter):
    print(letter, list(n)) # n is a generator
A ['Alan', 'Adam', 'Albert']
S ['Steven']
W ['Wes', 'Will']
```
#### Table 3-2. Some useful itertools functions

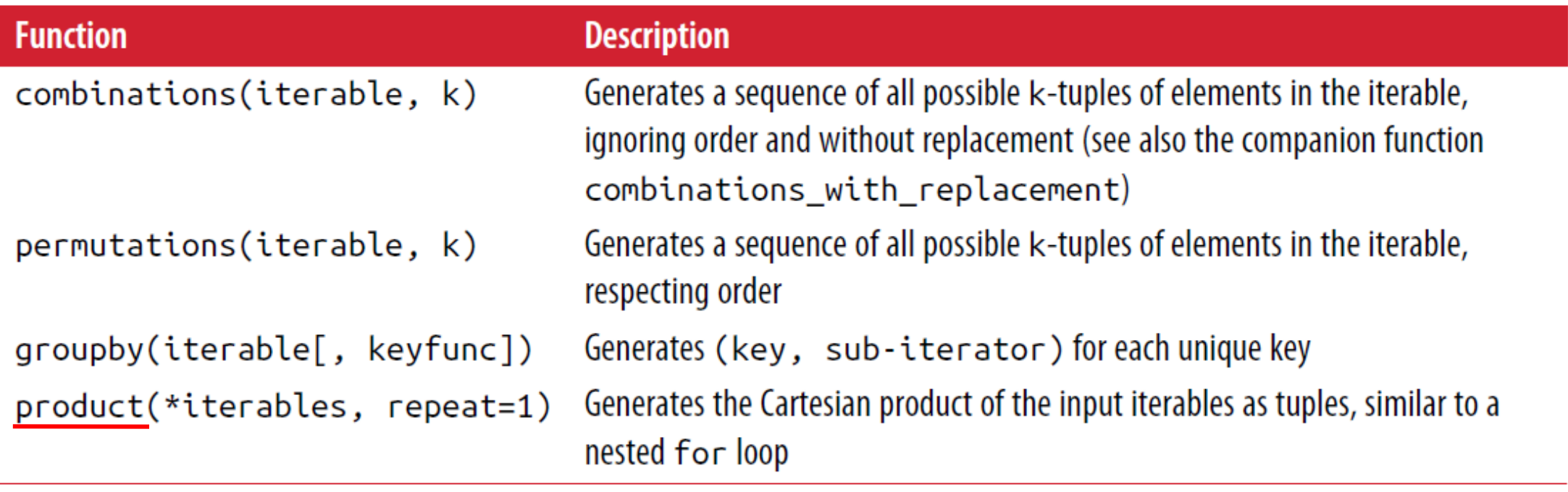

**list(itertools.product([1, 2], ['a', 'b'])) [(1, 'a'), (1, 'b'), (2, 'a'), (2, 'b')]**

#### **Outline**

3.1 Data Structures and Sequences 3.2 Functions

3.3 Files and the Operating System

### **Python File Support**

- The built-in **open** function supports opening a file for reading or writing.
- You can **iterate** on the file handle.

 $\parallel$  file1.txt  $\times$ Line 1 Line<sub>2</sub>

```
path = 'folder\\file1.txt' # or /
f = open(path) # read is default mode
for line in f:
    # remove right white space
    line = line.rstrip()
    print(line)
f.close()
```

```
Line 1
Line 2
```

```
• Alternative syntax
```

```
with open(path) as f:
    for line in f:
        print(line.rstrip())
```
#### **Python File Modes**

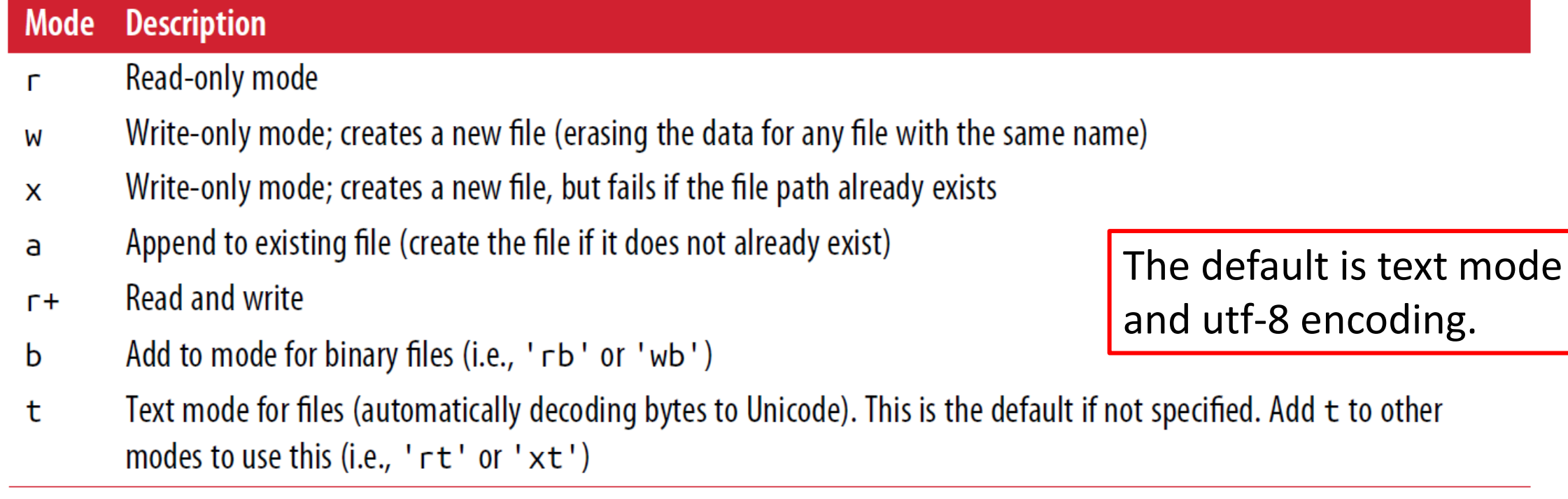

#### **Python File Support**

• How to read a file into a **list of strings**?

 $\equiv$  file1.txt  $\times$ Line 1 Line 2

```
with open(path) as f:
    lines = [x.rstrip() for x in f]
```
• Use **read**, **tell**, and **seek** to control the reading process.

```
>>> print(f.read(3))
Lin
>>> f.tell()
3
>>> f.seek(8)
8
>>> print(f.read(6))
Line 2
```
#### **Important Python File Methods or Attributes**

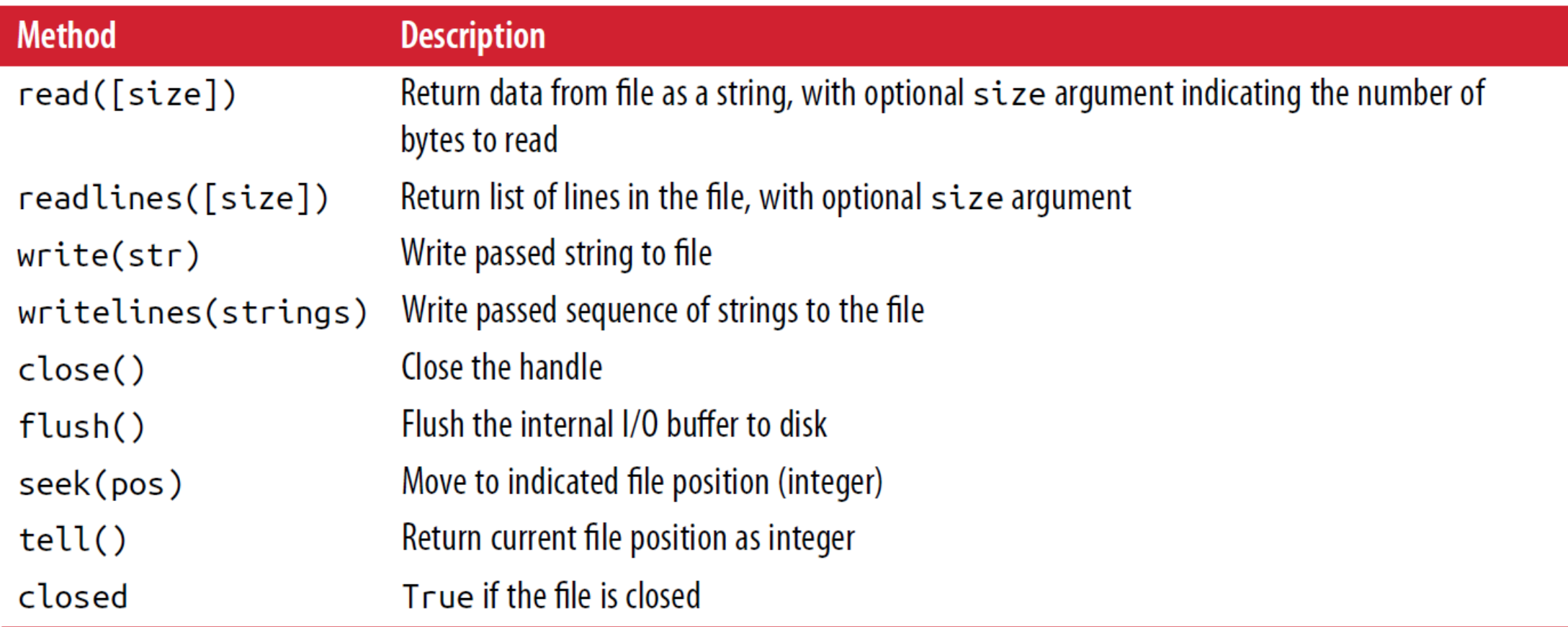

#### **Writing to Files**

• How to copy a text file skipping empty lines?

**with open('tmp.txt', 'w') as handle: handle.writelines(x for x in open(path) if len(x) > 1)**

#### **Homework 3**

• Solve the homework on **Files**

#### **Summary**

3.1 Data Structures and Sequences 3.2 Functions 3.3 Files and the Operating System